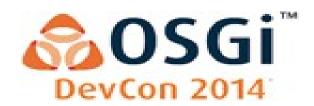

### HOW DENSE IS THE CLOUD OF OSGI?

**Tom Watson** 

**IBM** 

June 11th 2014

## Agenda

- Applications and OSGi
- Cost of deploying an application
- Sharing resources, density and multi-tenant VMs
- Equinox enhancements to increase density
- Limitations

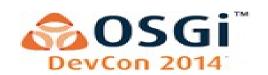

# **OSGi Applications**

- What is Required to Run
  - JVM

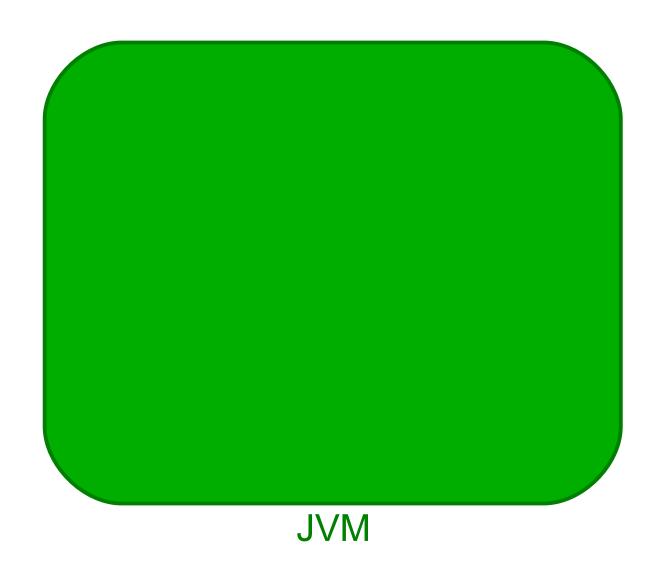

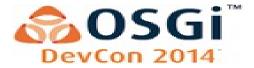

# **OSGi Applications**

- What is Required to Run
  - JVM
  - OSGi Framework

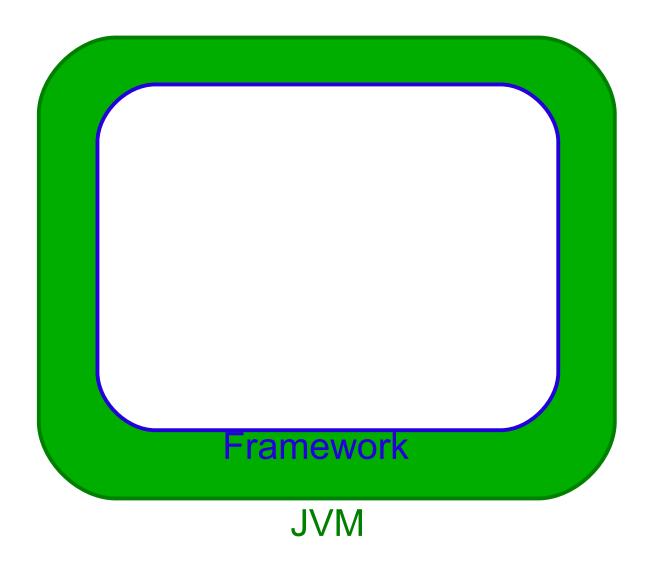

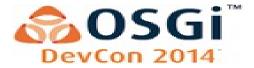

# **OSGi Applications**

- What is Required to Run
  - JVM
  - OSGi Framework
  - A set of bundles

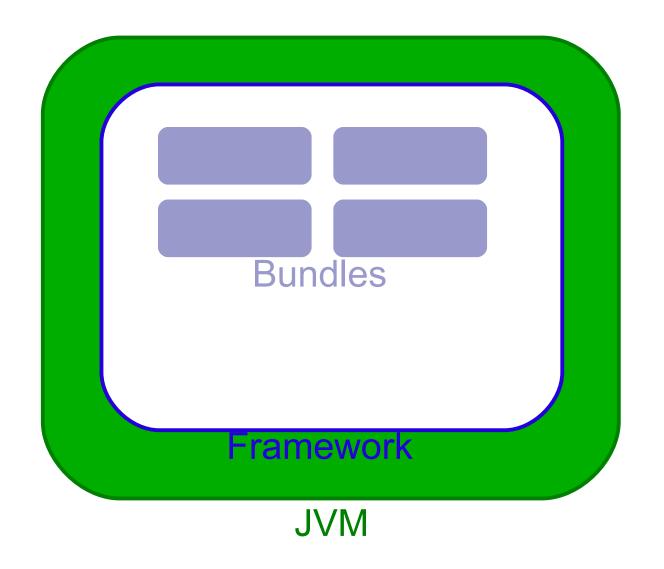

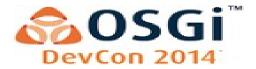

## OSGi Applications – Cost

- Each OSGi application instance pays the overhead cost
  - JVM
  - Framework
  - A set of bundles

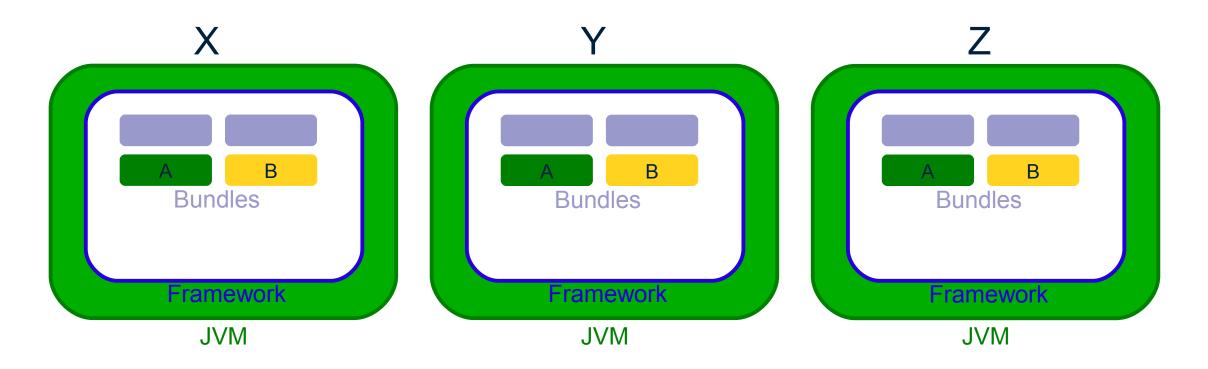

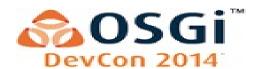

## Multi-tenancy vs. Multi-instance

- Multitenancy refers to a principle in software architecture where a single instance of the software runs on a server, serving multiple client organizations (tenants).
- Multitenancy is contrasted with a multi-instance architecture where separate software instances (or hardware systems) are set up for different client organizations.
- With a multitenant architecture, a software application is designed to virtually partition its data and configuration, and each client organization works with a customized virtual application instance.

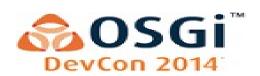

- OSGi Subsystems can help
  - Single JVM

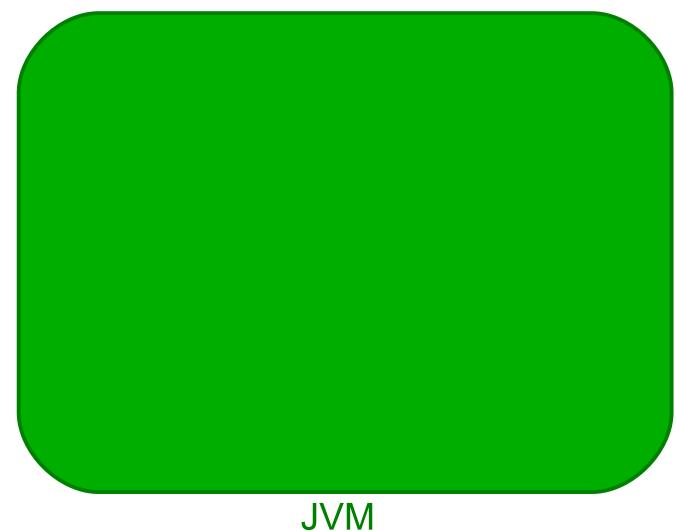

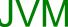

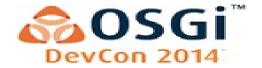

- OSGi Subsystems can help
  - Single JVM
  - Single OSGi Framework

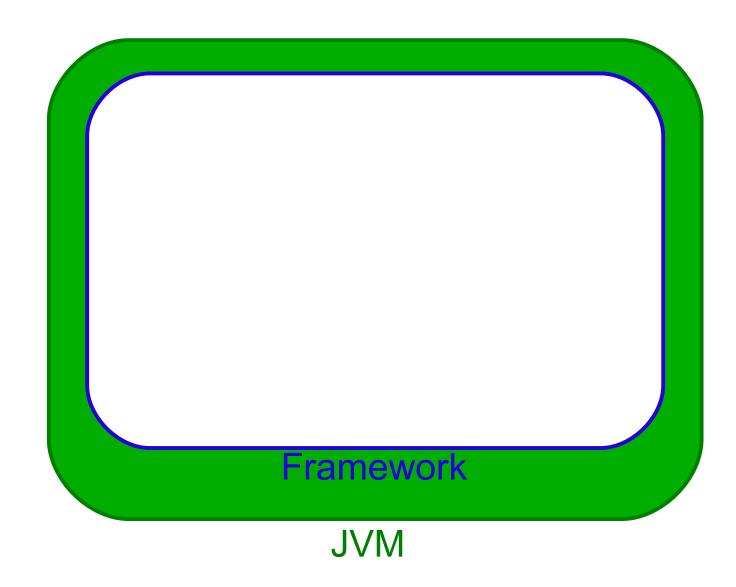

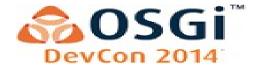

- OSGi Subsystems can help
  - Single JVM
  - Single OSGi Framework
  - Applications are isolated with a subsystem (tenant?)

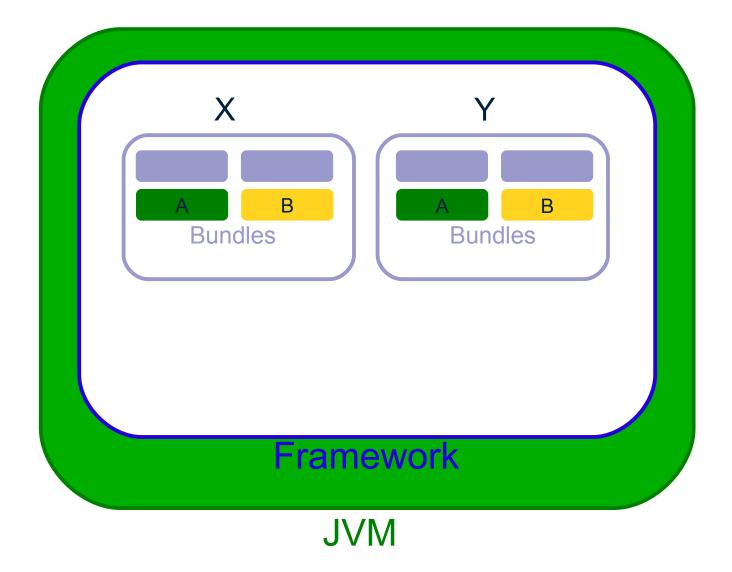

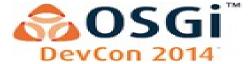

- OSGi Subsystems can help
  - Single JVM
  - Single OSGi Framework
  - Applications are isolated with a subsystem (tenant?)
  - Packages and services can be shared directly

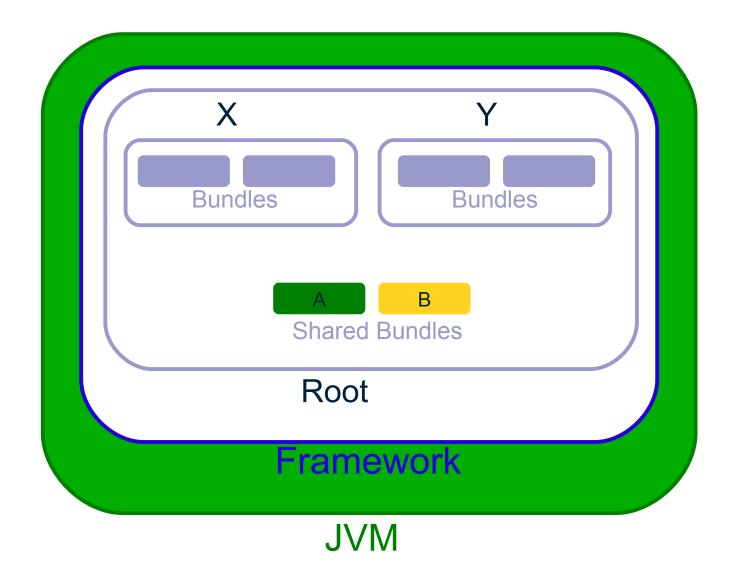

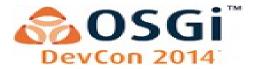

#### Advantages

- Maximize sharing
- Directly share OSGi Services and other shared objects.

#### Disadvantages

- Applications must play nicely with shared resources
- Unable to monitor resource consumption
- Requires modifications to component models to understand subsystems
  - DS, Blueprint, Config ...

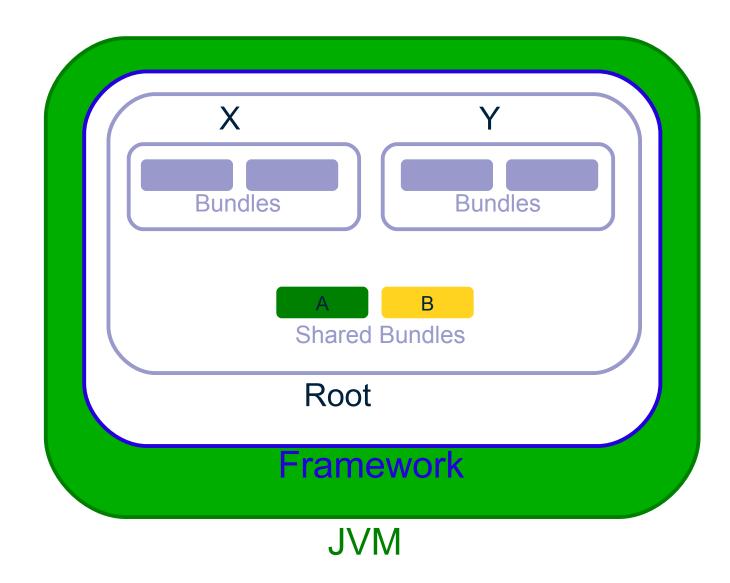

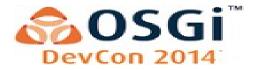

## **Multi-tenant JVM**

 A standard java invocation creates a dedicated (non-shared) JVM in each processes

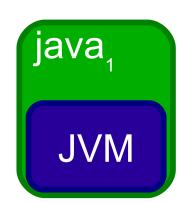

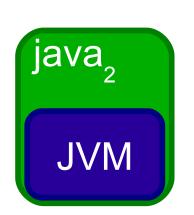

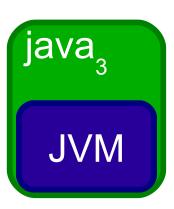

## Multi-tenant JVM

- A standard java invocation creates a dedicated (non-shared) JVM in each processes
- IBM's Multitenant JVM puts a lightweight 'proxy' JVM in each java invocation. The 'proxy' knows how to communicate with the shared JVM deamon called javad
  - javad is launched and shuts down automatically
  - No changes required to applications
  - javad process is where aggressive sharing of runtime artifacts happen

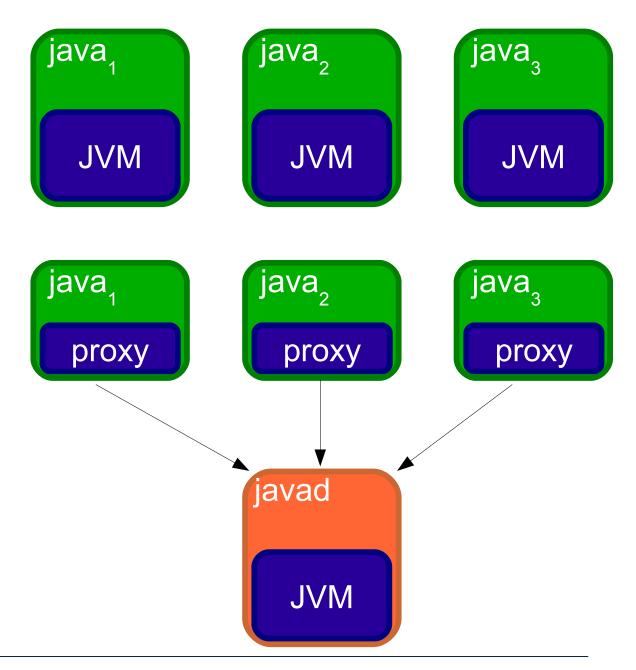

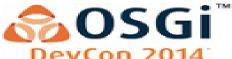

### Multi-tenant JVM - Tenant Isolation

- Each tenant behaves like a dedicated JVM
  - Static APIs only effect the tenant they are being called from: System.exit, System.getProperty
  - No visibility to other tenant threads
- Sharing occurs at the class loader
  - Eliminates loading of duplicate classes that are shared across applications
  - Allows the sharing of compiled (JIT) code
  - A single GC instead of one for each JVM instance

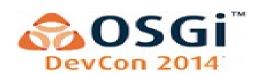

## Multi-tenant JVM - Class Loaders

Sharing only the classes available from boot and ext

tenant scope #1 (private)

App loader

global scope (shared) Bootstrap loader Ext loader All other classes are **NOT** shared App loader tenant scope #2 (private)

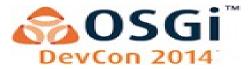

## Multi-tenant JVM – OSGi Applications

- Each OSGi application instance pays the overhead cost
  - JVM now sharing the JVM, boot and ext class loaders
  - Framework Loaded above the JVM, not shared
  - Bundles Loaded above the framework, not shared

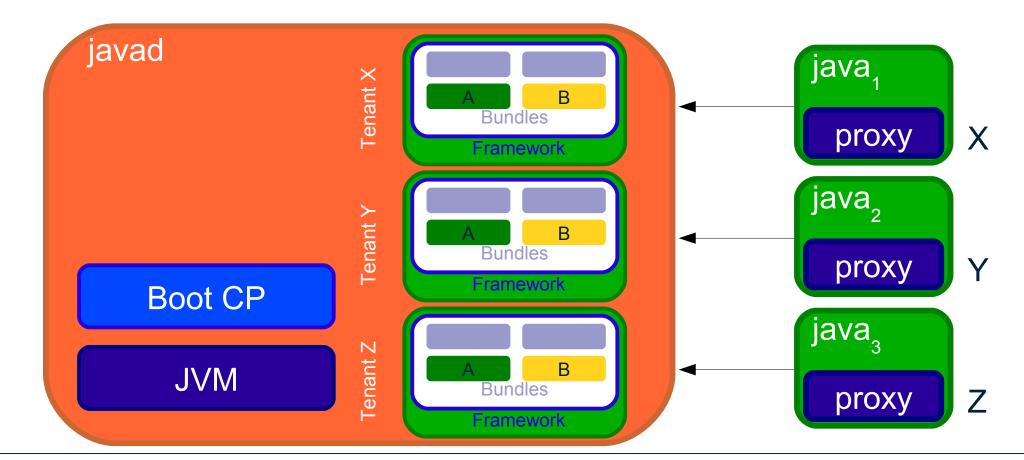

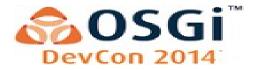

## **Increasing Density**

- Multi-tenant JVM increases density by loading more classes with class loaders in the shared scope
- Boot and ext class loaders can be shared because they are consistent across tenants
- OSGi is dynamic!
  - Bundles are resolved at runtime and may get different wirings depending on what is installed
  - Dynamic imports allow the wiring for a particular bundle to change over time
  - OSGi weaving hooks may weave bytes differently across tenants

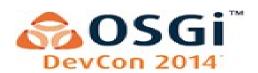

### What Can We Share?

- The launcher and the framework implementation
  - Adding the launcher and framework implementation to the boot or ext loader allows the framework implementation classes to be shared
- But most OSGi applications (hopefully) have more code than the framework implementation has
  - What rules are required to allow OSGi application classes to be shared?
  - What limitations do these rules impose on the bundles that can be shared?

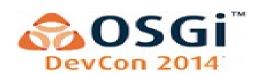

#### **OSGi Loaders**

- A subset of declared requirement types effect the OSGi class loader
  - The package, bundle and host requirements all have an effect on the overall OSGi class loader graph.
- Resolved bundles form a directed graph between the requirers and the providers
  - Connections are referred to as wires
  - A wiring for a bundle is the complete list of required wires
  - If the wiring for a bundle is identical between multiple tenants then it has potential for sharing

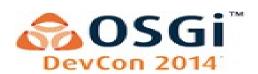

- Identify bundle resources
  - Calculate the SHA of the content

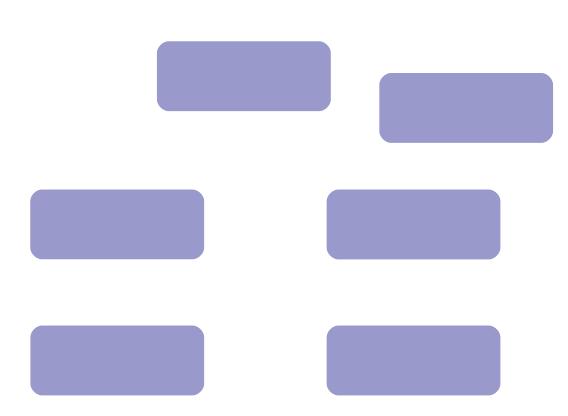

Bundles

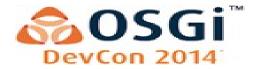

- Identify bundle resources
  - Calculate the SHA of the content
  - Only support jar'ed because it is easy to compute the SHA

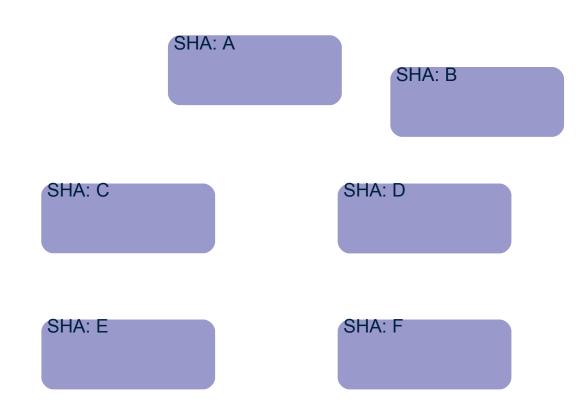

Bundles

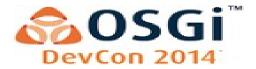

- Identify bundle resources
  - Calculate the SHA of the content
  - Only support jar'ed because it is easy to compute the SHA
  - Dynamic imports cause unknown SHA

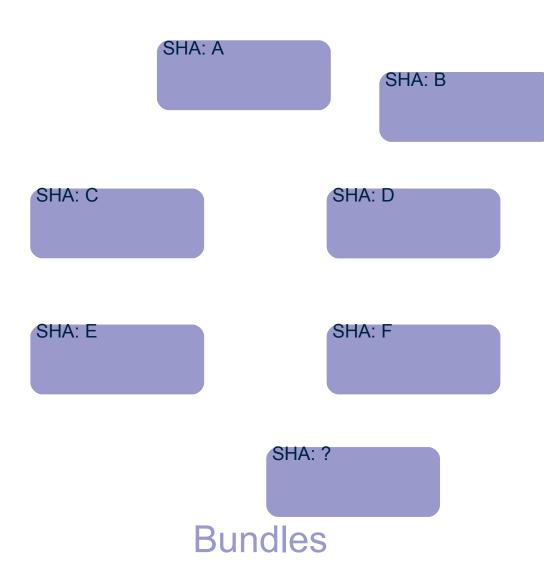

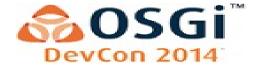

- Identify bundle resources
  - Calculate the SHA of the content
  - Only support jar'ed because it is easy to compute the SHA
  - Dynamic imports cause unknown SHA
- Identify bundle wiring
  - Build a SHA based on bundle content SHA values

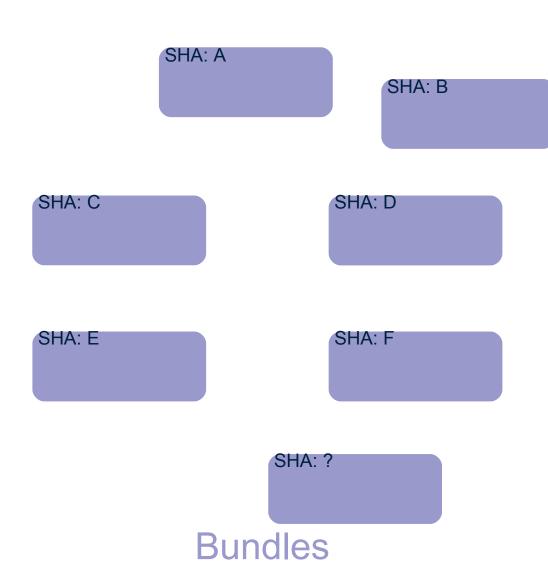

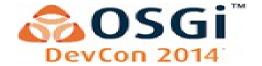

- Identify bundle resources
  - Calculate the SHA of the content
  - Only support jar'ed because it is easy to compute the SHA
  - Dynamic imports cause unknown SHA
- Identify bundle wiring
  - Build a SHA based on bundle content SHA values
  - Seed with the SHA of the wiring's resource

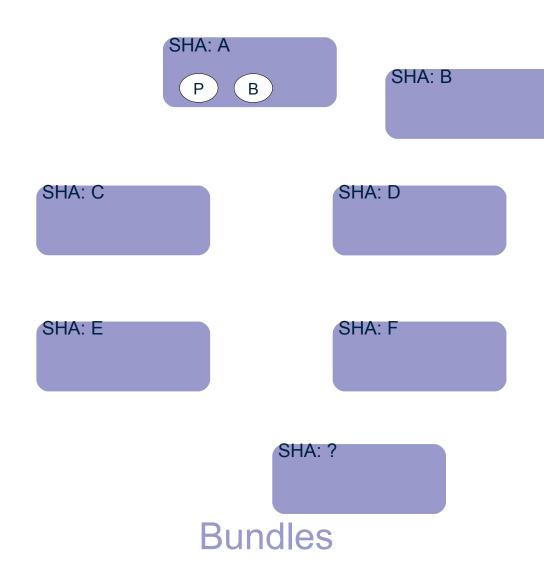

A

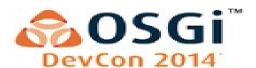

#### Identify bundle resources

- Calculate the SHA of the content
- Only support jar'ed because it is easy to compute the SHA
- Dynamic imports cause unknown SHA
- Identify bundle wiring
  - Build a SHA based on bundle content SHA values
  - Seed with the SHA of the wiring's resource
  - Merge in SHA of attached fragments

SHA: A SHA: B (H)SHA: C SHA: D SHA: E SHA: F SHA: ? Bundles

A + B

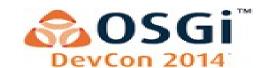

#### Identify bundle resources

- Calculate the SHA of the content
- Only support jar'ed because it is easy to compute the SHA
- Dynamic imports cause unknown SHA
- Identify bundle wiring
  - Build a SHA based on bundle content SHA values
  - Seed with the SHA of the wiring's resource
  - Merge in SHA of attached fragments
  - Merge in SHA of resources providing package and bundle wires

$$A + B + C$$

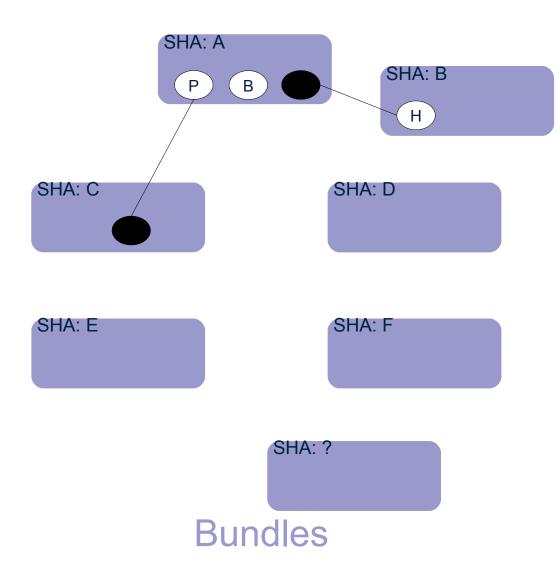

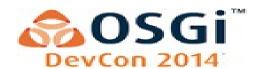

#### Identify bundle resources

- Calculate the SHA of the content
- Only support jar'ed because it is easy to compute the SHA
- Dynamic imports cause unknown SHA
- Identify bundle wiring
  - Build a SHA based on bundle content SHA values
  - Seed with the SHA of the wiring's resource
  - Merge in SHA of attached fragments
  - Merge in SHA of resources providing package and bundle wires

$$A + B + C + D$$

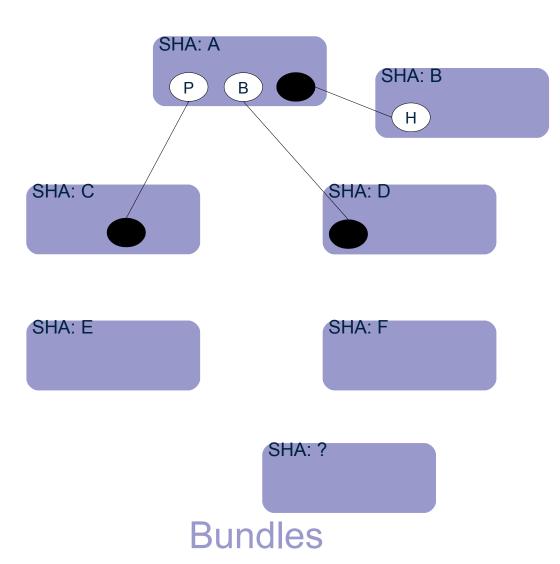

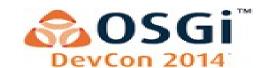

#### Identify bundle resources

- Calculate the SHA of the content
- Only support jar'ed because it is easy to compute the SHA
- Dynamic imports cause unknown SHA

#### Identify bundle wiring

- Build a SHA based on bundle content SHA values
- Seed with the SHA of the wiring's resource
- Merge in SHA of attached fragments
- Merge in SHA of resources providing package and bundle wires
- Perform transitive closure for package and bundle requirements

$$A + B + C + D + E + F = Unique CL ID$$

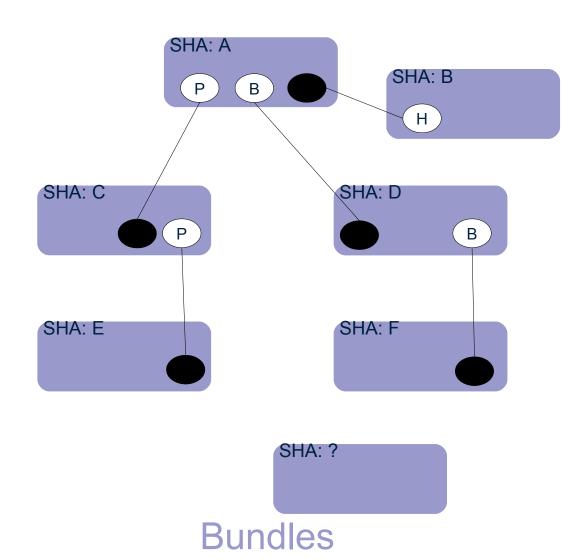

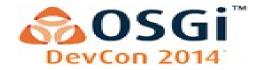

#### Identify bundle resources

- Calculate the SHA of the content
- Only support jar'ed because it is easy to compute the SHA
- Dynamic imports cause unknown SHA

#### Identify bundle wiring

- Build a SHA based on bundle content SHA values
- Seed with the SHA of the wiring's resource
- Merge in SHA of attached fragments
- Merge in SHA of resources providing package and bundle wires
- Perform transitive closure for package and bundle requirements
- If an unknown content SHA is encountered then the wiring SHA is unknown (not shared)

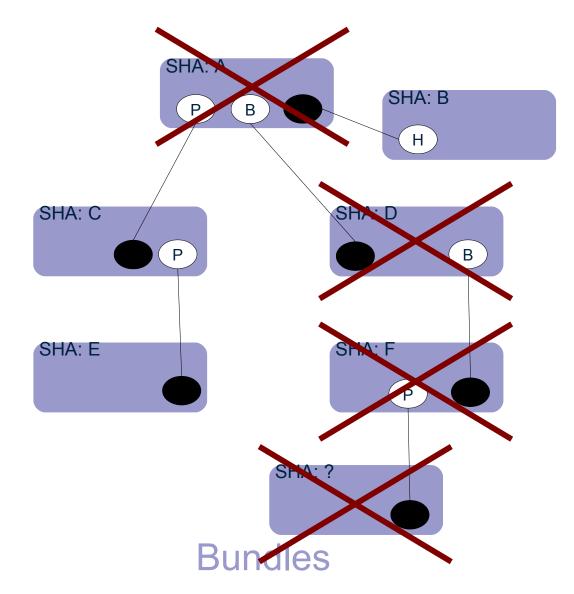

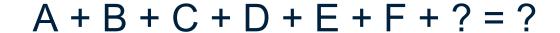

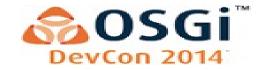

New java process X is started and a Framework instance is created in for tenant X in javad. Framework classes are shared.

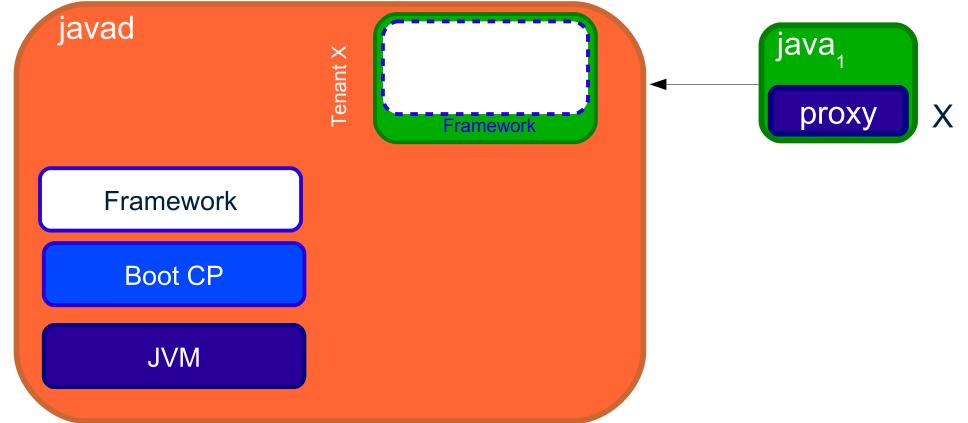

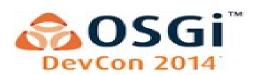

Bundles A, B, C & D are installed. Wiring unique ID (SHA) is successfully computed for A, B and C. Shared loaders A, B & C are created. A tenant specific loader D is created.

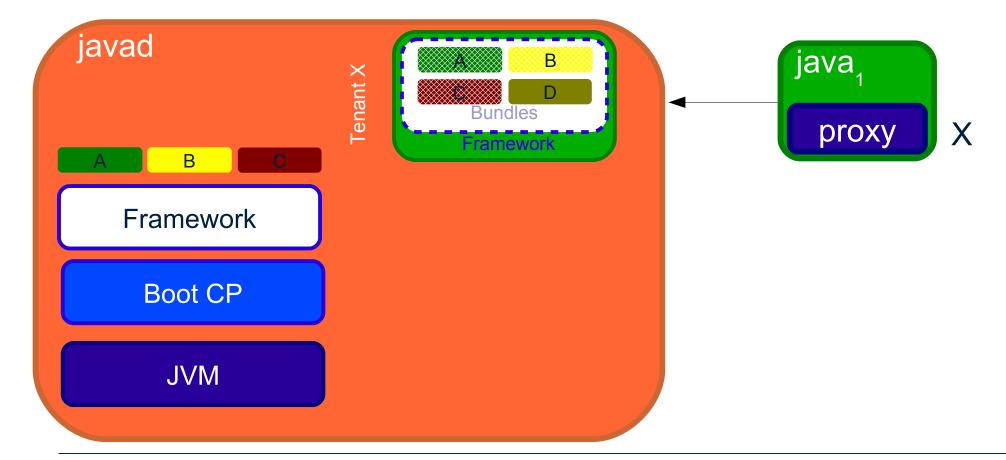

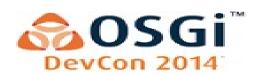

New java process Y is started and a Framework instance is created in for tenant Y in javad. Framework classes are shared.

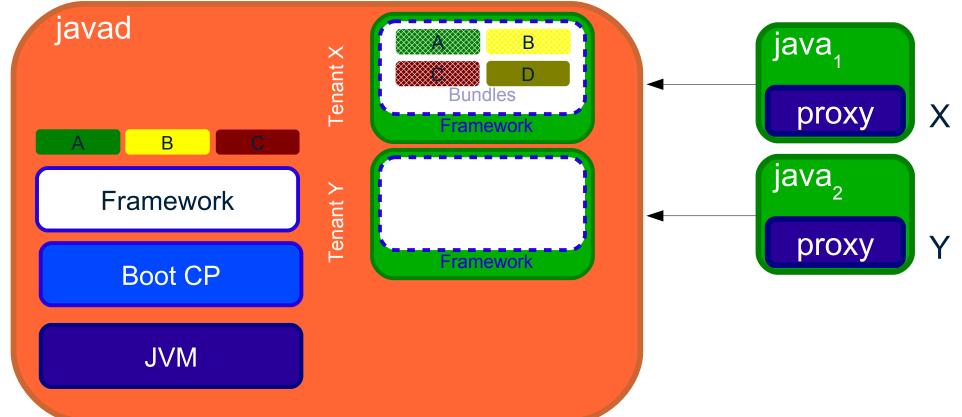

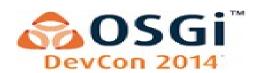

Bundles A, B, C & E are installed. Wiring unique ID (SHA) is successfully computed for A, B and C. Shared loaders A, B & C are found. A tenant specific loader E is created.

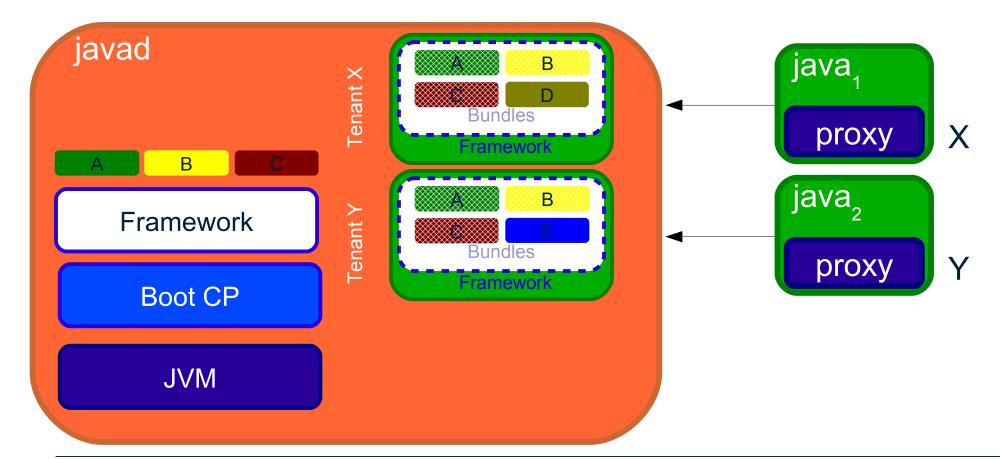

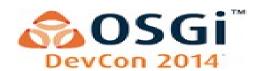

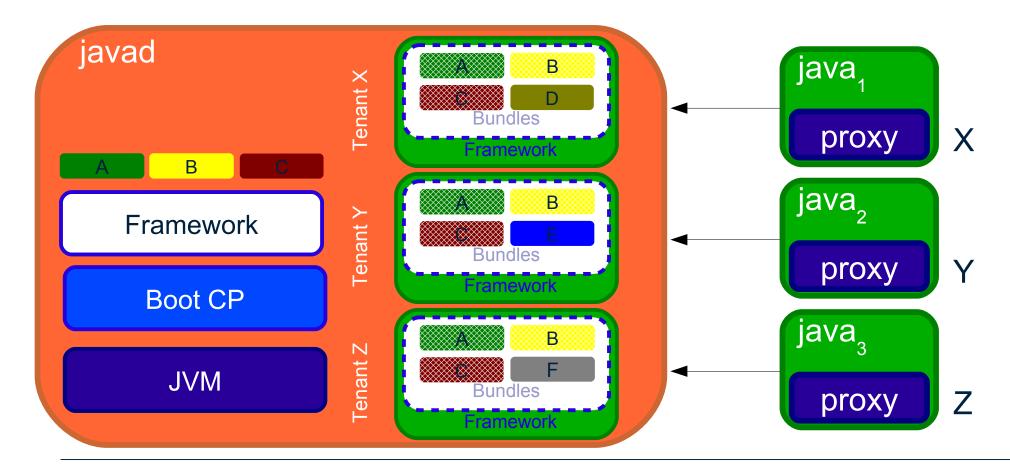

Even though each tenant does not have identical bundles installed they are able to share classes that are common

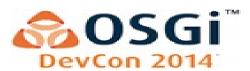

In order to provide proper isolation objects are not shared, only classes and loaders

This is not as dense as using subsystems, but it provides much better isolation

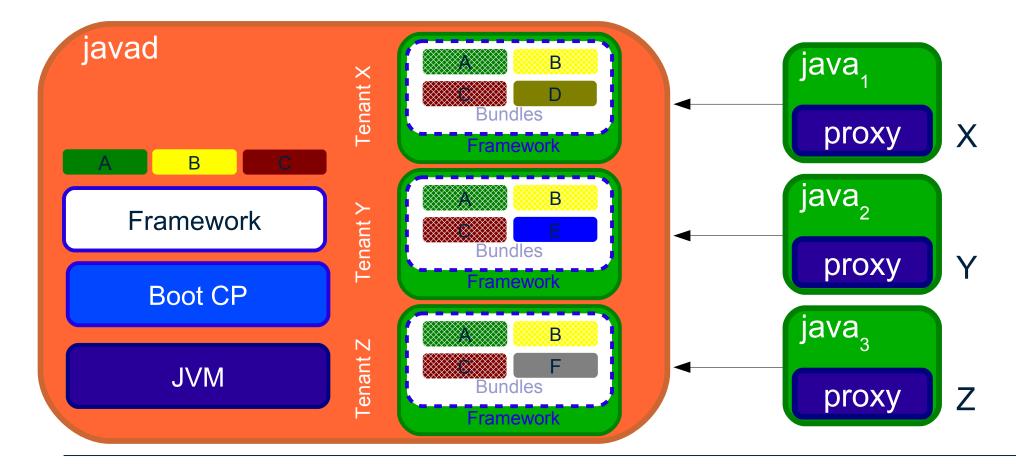

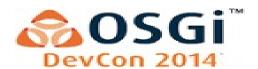

- OSGi loaders must implement the BundleReference interface
- ProtectionDomain must provide the correct answers for each tenant
- Resource URLs must be tenant specific

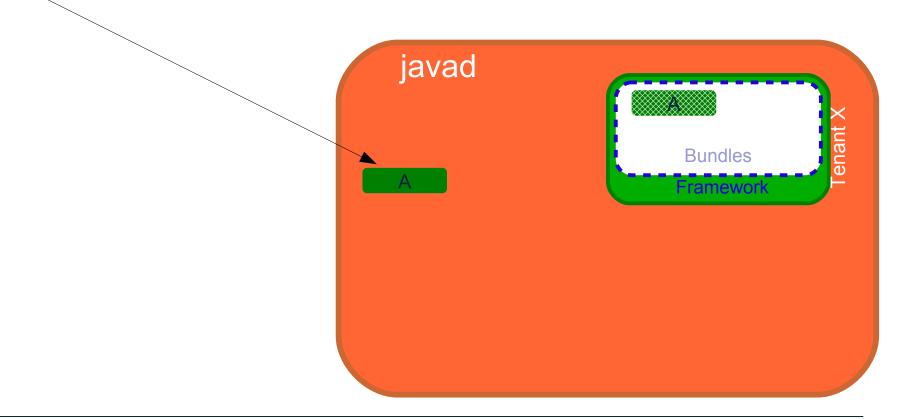

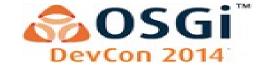

- OSGi loaders must implement the BundleReference interface
- ProtectionDomain must provide the correct answers for each tenant
- Resource URLs must be tenant specific

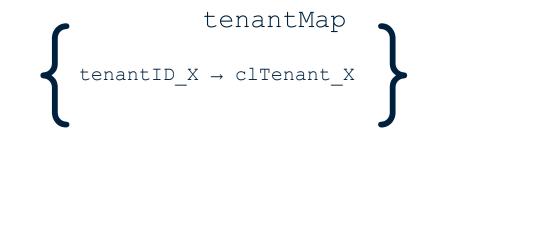

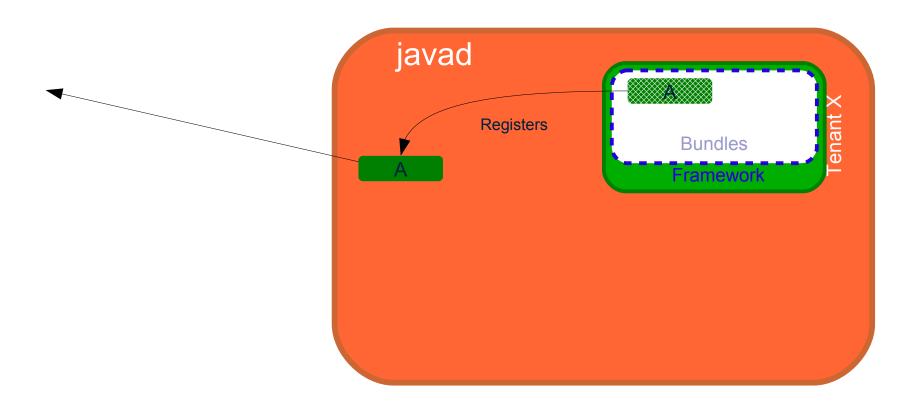

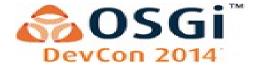

- OSGi loaders must implement the BundleReference interface
- ProtectionDomain must provide the correct answers for each tenant
- Resource URLs must be tenant specific

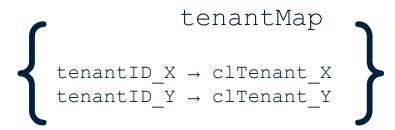

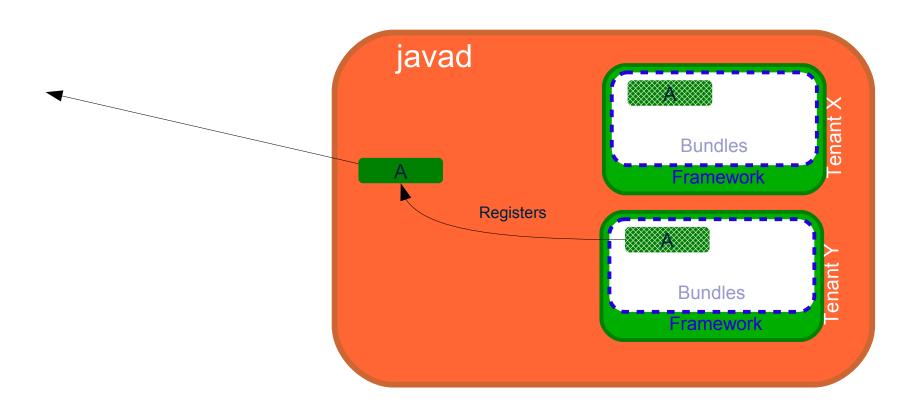

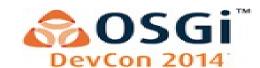

- OSGi loaders must implement the BundleReference interface
- ProtectionDomain must provide the correct answers for each tenant
- Resource URLs must be tenant specific

```
tenantMap

tenantID_X → clTenant_X
tenantID_Y → clTenant_Y
```

```
((BundleReference) loaderA).getBundle();
```

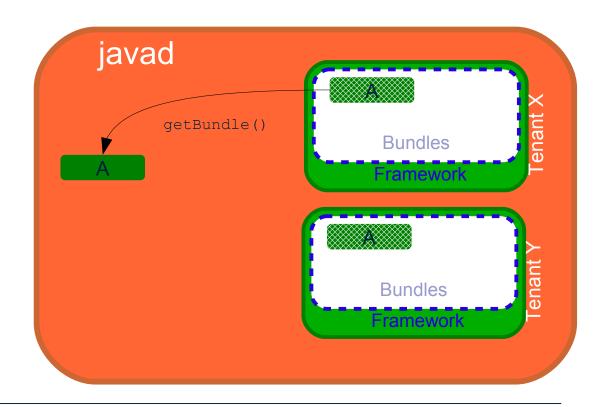

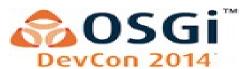

- OSGi loaders must implement the BundleReference interface
- ProtectionDomain must provide the correct answers for each tenant
- Resource URLs must be tenant specific

tenantMap

```
tenantID_X → clTenant_X
tenantID_Y → clTenant_Y

((BundleReference) loaderA).getBundle();

tenantMap.get(tenantID_X).getBundle();
```

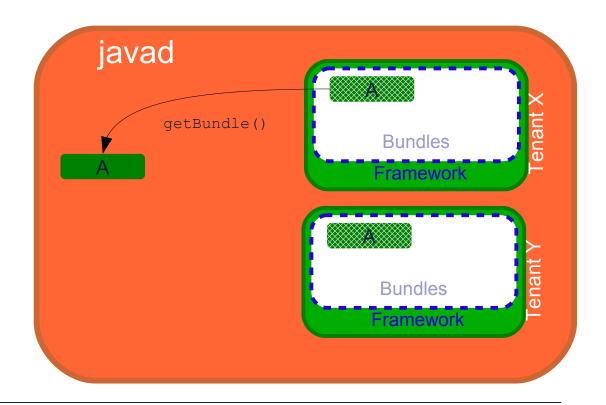

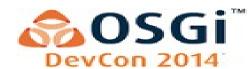

### IBM JVM Multitenant - Notes

- Available in Java 7 (64-bit)
- Multitenant support is available as a tech preview

https://www.ibm.com/developerworks/java/jdk/linux/download.html

- Additional patches to the VM are necessary
  - Create and discovery of shared class loaders with unique IDs
- Equinox enhancements are implemented as an equinox extension on top of Luna.

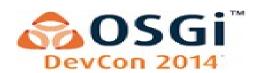

## Results?

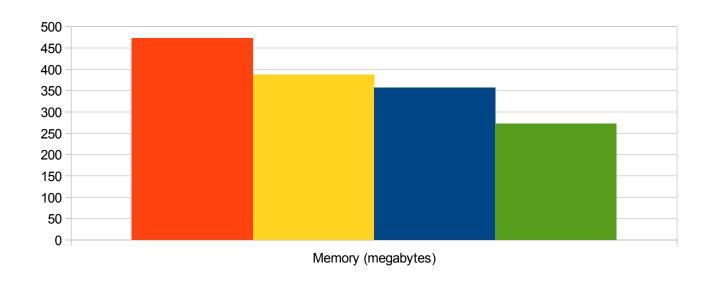

- Starting 10 Liberty Servers
  - Minimal server configuration
  - Servlet support only + OSGi console
  - About 75 bundles, most all shareable
- MT javad fully initialized
  - Shared class loaders already created
  - Classes loaded for startup
  - JIT cache populated

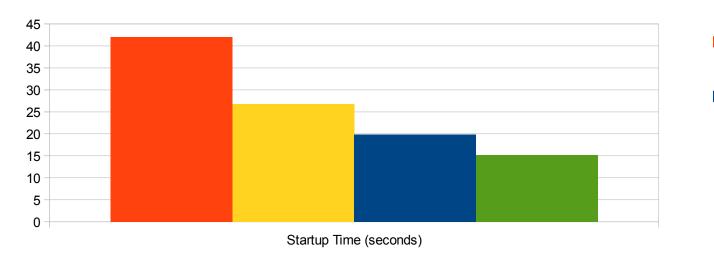

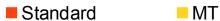

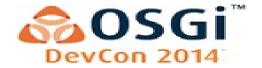

## **OSGi Loader - Limitations**

- Dynamic imports kill ability to share
- Must not share class loaders for bundles that need weaving
- Native code may be able to be shared if no global state is stored in native code
- Lazy activated bundles are not supported

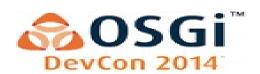

## **New OSGi Specifications**

- Last week (week of June 2<sup>nd</sup>) the **OSGi Core Release 6 Specification** received its final approval and will be available this week to the public for downloading.
  - http://www.osgi.org/Specifications/HomePage
- Also happening last week, the OSGi Board of Directors approved the publication of an Early Draft Specification of OSGi Enterprise Release 6 for downloading.
  - http://www.osgi.org/Specifications/Drafts

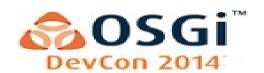

## **Trademarks**

IBM and WebSphere are trademarks or registered trademarks of International Business Machines Corp., registered in many jurisdictions worldwide.

Java and all Java-based trademarks and logos are trademarks or registered trademarks of Oracle and/or its affiliates.

Other product and service names might be trademarks of IBM or other companies. A current list of IBM trademarks is available on the Web at "Copyright and trademark information" at www.ibm.com/legal/copytrade.shtml.

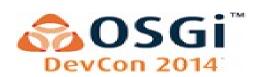